### Luento 1 (verkkoluento 1) Tietokonejärjestelmä

Järjestelmän eri tasot Ohjelman sijainti Ohjelman esitysmuoto Laitteiston nopeus

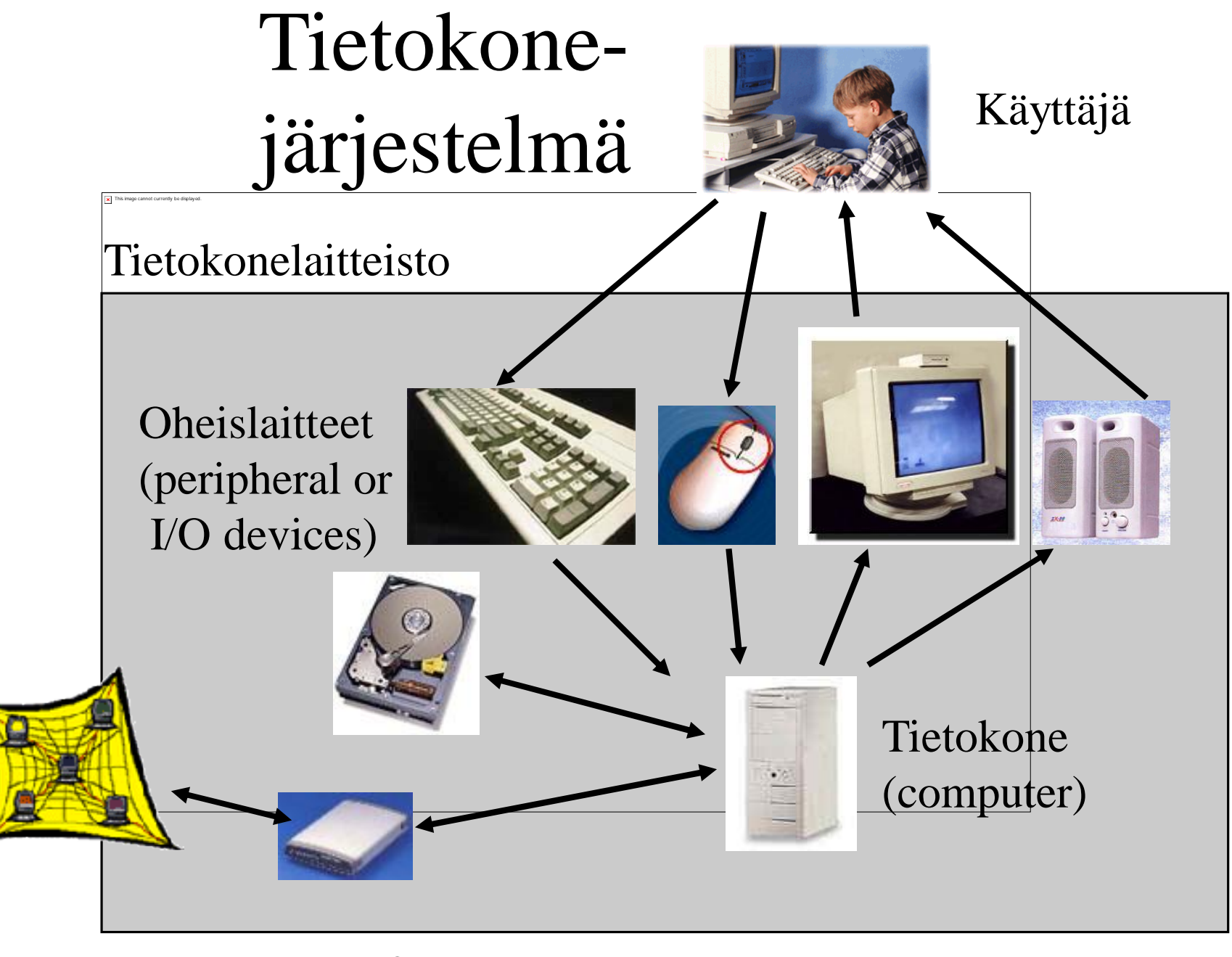

### Tietokone

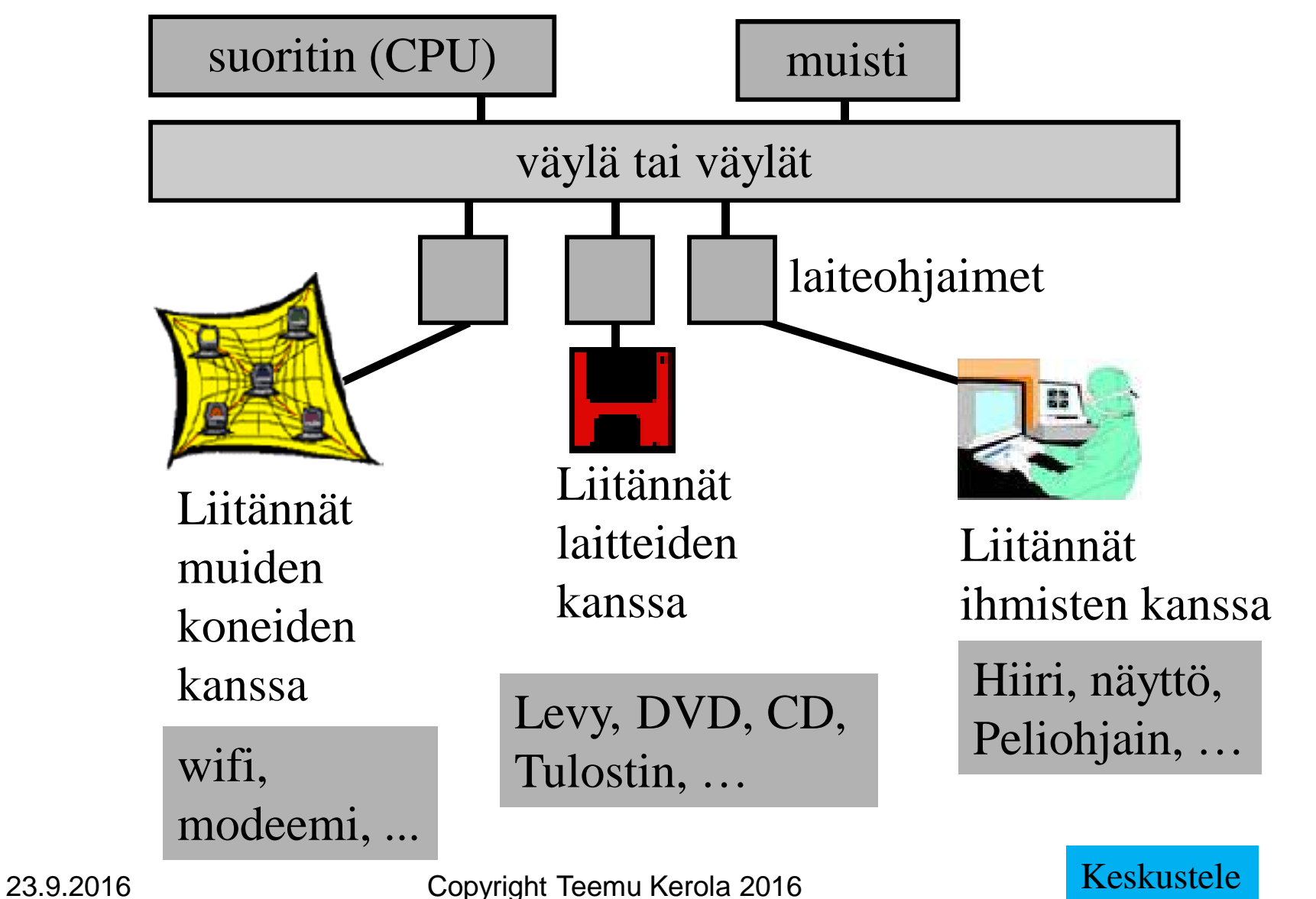

## Tietokoneohjelman sijainti ja esitysmuoto

- Käyttäjän kannalta
	- jossain tietokonelaitteistossa
	- jossain muodossa
	- helppo suorittaa
		- napauta ikonia hiirellä

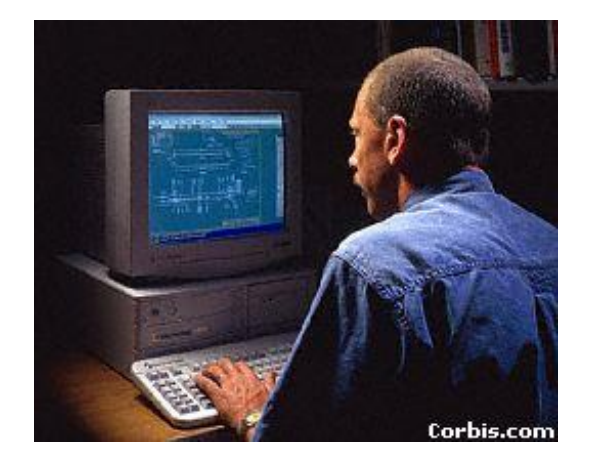

- anna ohjelman nimi ja parametrit tekstuaaliselle käyttöliittymälle
	- DOS, UNIX tai Linux kehotteen jälkeen
- laita DVD-levy DVD-asemaan
- Laita muistitikku USB-liittimeen

# Tietokoneohjelman

# sijainti ja esitysmuoto (jatkuu)

- Pitkäaikainen talletus
	- jollain laitteella, jossa tieto säilyy myös ilman sähkövirtaa
		- kovalevy, magneettinauha, CD, DVD, SSD-muisti
	- jollain kielellä kuvattuna
		- ohjelmointikielet: Java, Fortran, C,
		- tietokannan kuvauskielet: SQL, SQL\*Forms,
		- suorittimen konekieli: x86, MIPS, PA-RISC, ...
	- pakattuna ehkä jollain tavoin
		- zip, tar,  $gz$ , ...

### Tietokoneohjelman sijainti

- Suoritusaikana muistissa
- Muuna aikana esim. levyllä, verkossa, tms.

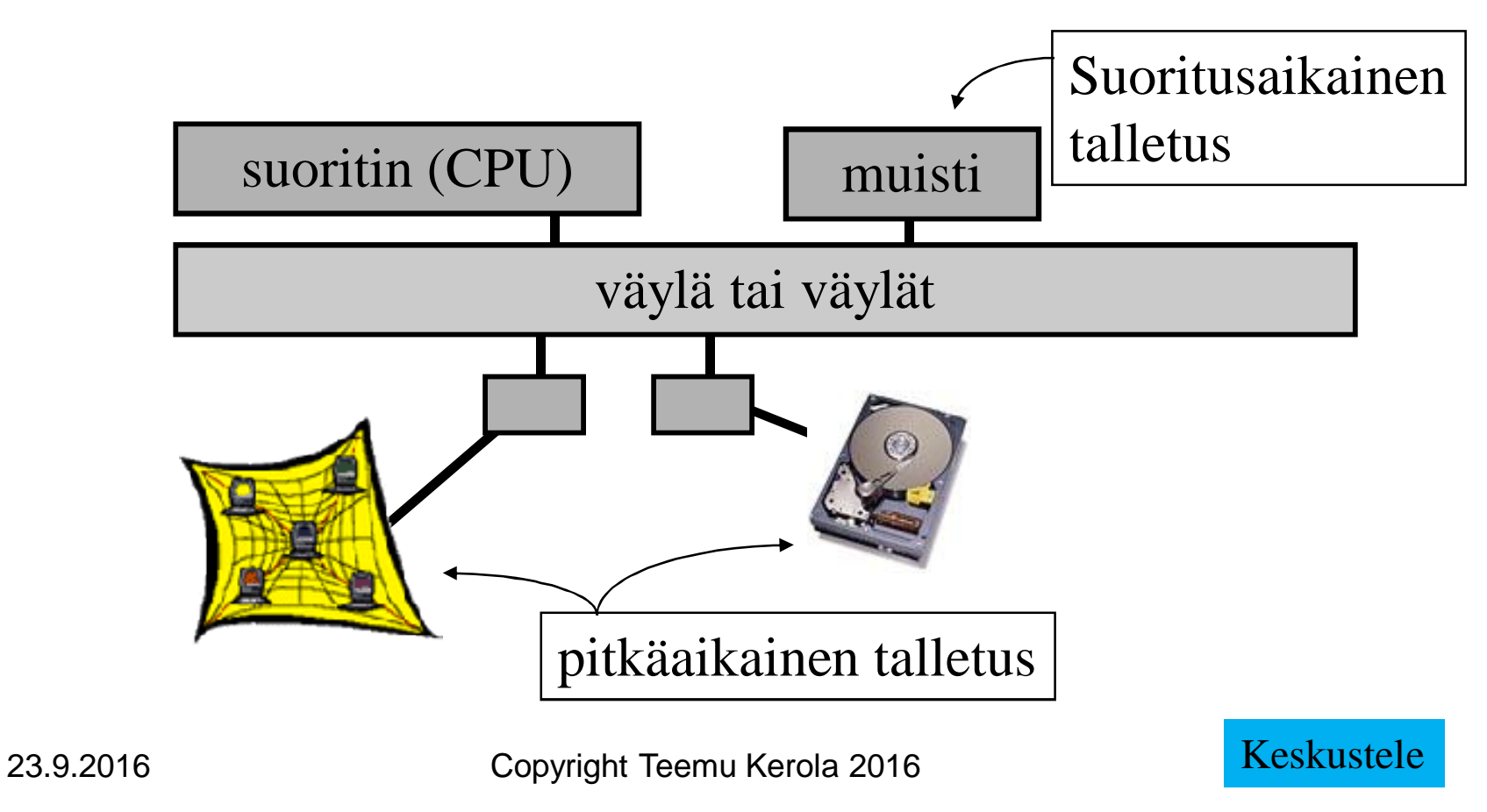

### Konekieli

- Suorittimen konekielen käskykanta määrittelee tietokoneen käskykanta-arkkitehtuurin
	- ISA Instruction Set Architecture
- Kukin käsky on esim. 10-numeroinen kokonaisluku

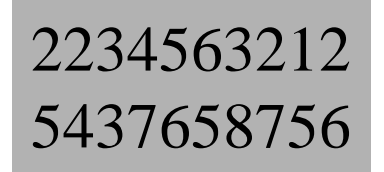

- Usein esitetty symbolisella konekielellä
	- käsky jaettu osiin (kenttiin)
	- joidenkin kenttien arvot kuvattu symboleilla
	- helpompi ihmisten lukea ja kirjoittaa
	- Helppo kääntää konekielelle

#### LOAD R1, Summa

### Symbolinen konekieli

- Yleinen esitystapa konekielisille ohjelmille – luettavassa muodossa oleva konekieli
- Helppo muuttaa konekieleksi
	- suora vastaavuus konekieleen
	- usein mielletään (vähän väärin, muttei paljon):

symbolinen konekieli » konekieli

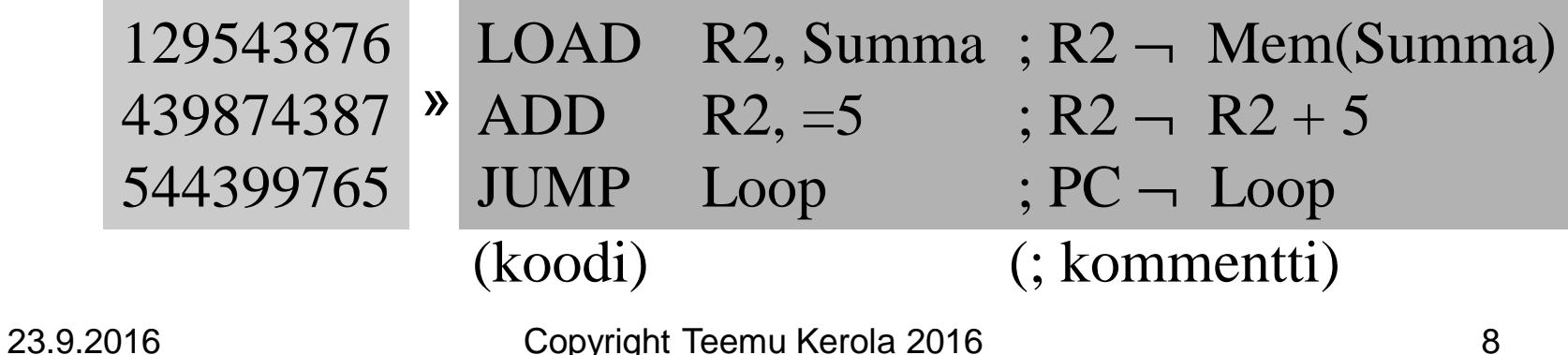

### Ohjelman toteutus symbolisella konekielellä (assemblerilla)

- Margaret Hamilton ja AGC:n (Apollo Guidance Computer) lähdekoodin listaus
- AGC ohjelmoitiin assemblerilla
- **Margaret Hamilton** 
	- Otti käyttöön termin "ohjelmistotuotanto" käyttämiensä ohjelmointiperiaatteiden kuvaamiseen vuonna 1968
	- Augusta Ada Lovelace Award, 1986

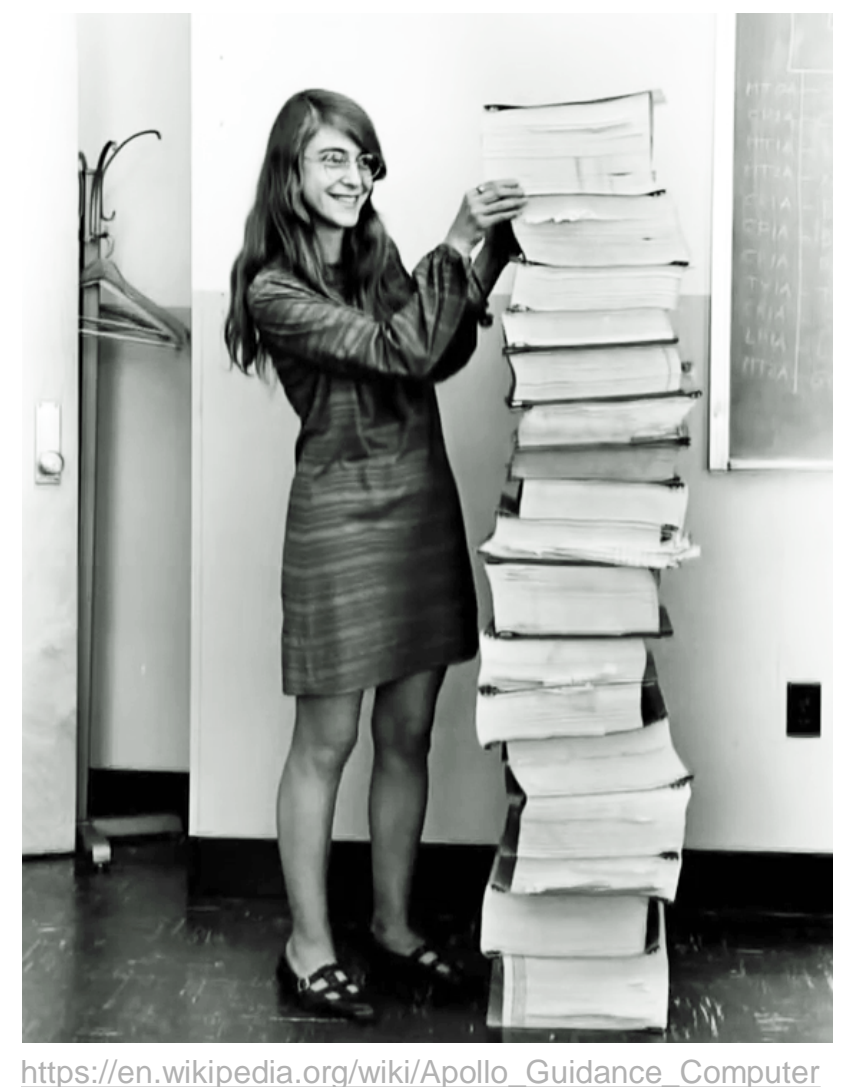

23.9.2016 Copyright Teemu Kerola 2016 9

# Korkean tason ohjelma vs. konekieli • Ongelma:

Ohjelma on talletettu korkean tason ohjelmointikielellä (esim. Java) pitkäaikaismuistiin (esim. kovalevy), mutta suoritusta varten sen tulee olla suoritettavan tietokonelaitteiston prosessorin konekielellä laitteiston muistissa.

- Ratkaisu: esitysmuodon muunnokset
	- käännös ohjelmointikieli konekieli
	- linkitys paketoidaan kirjasto-ohjelmat mukaan
	- lataus sijoitetaan ohjelma muistiin suoritettavaksi

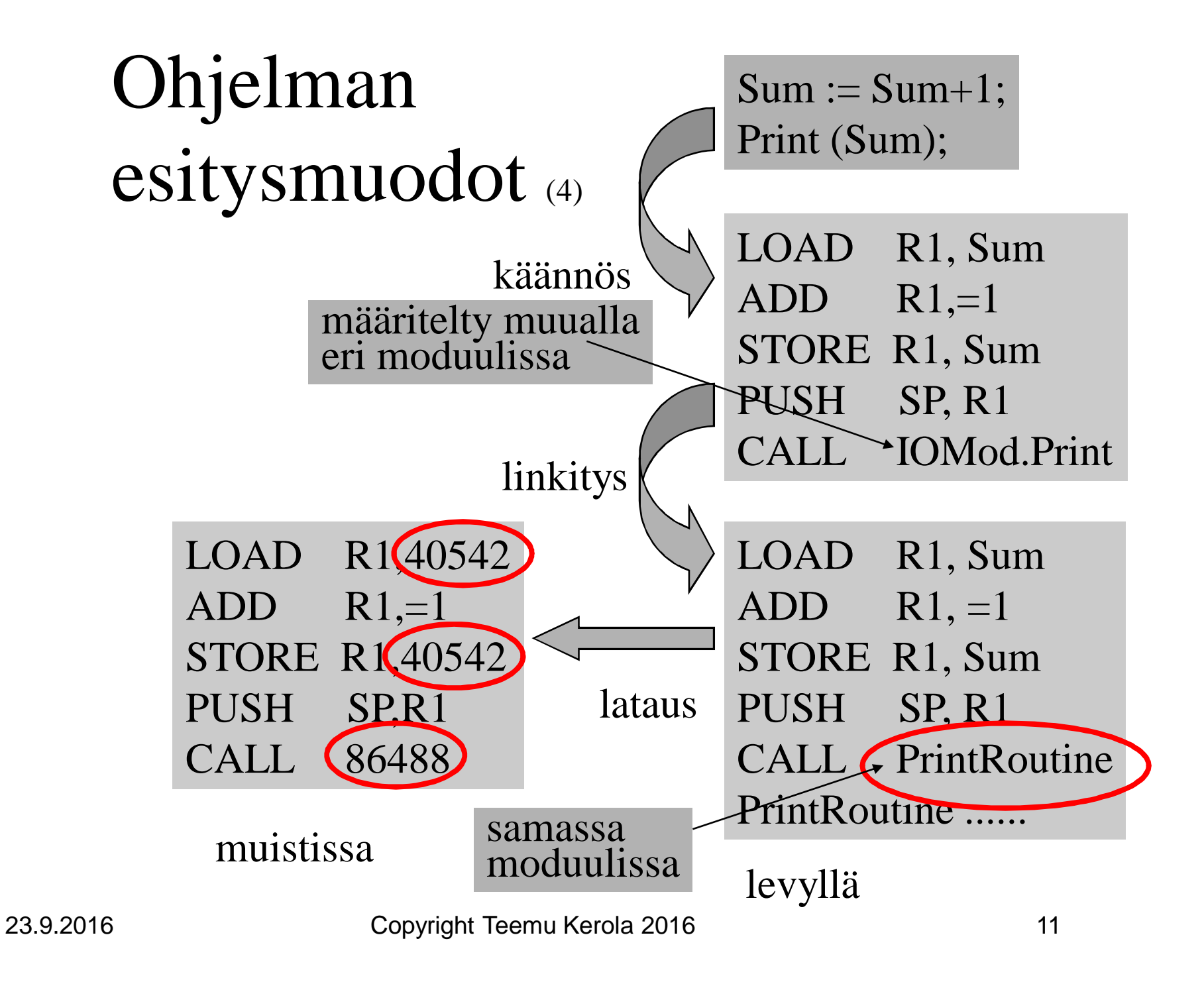

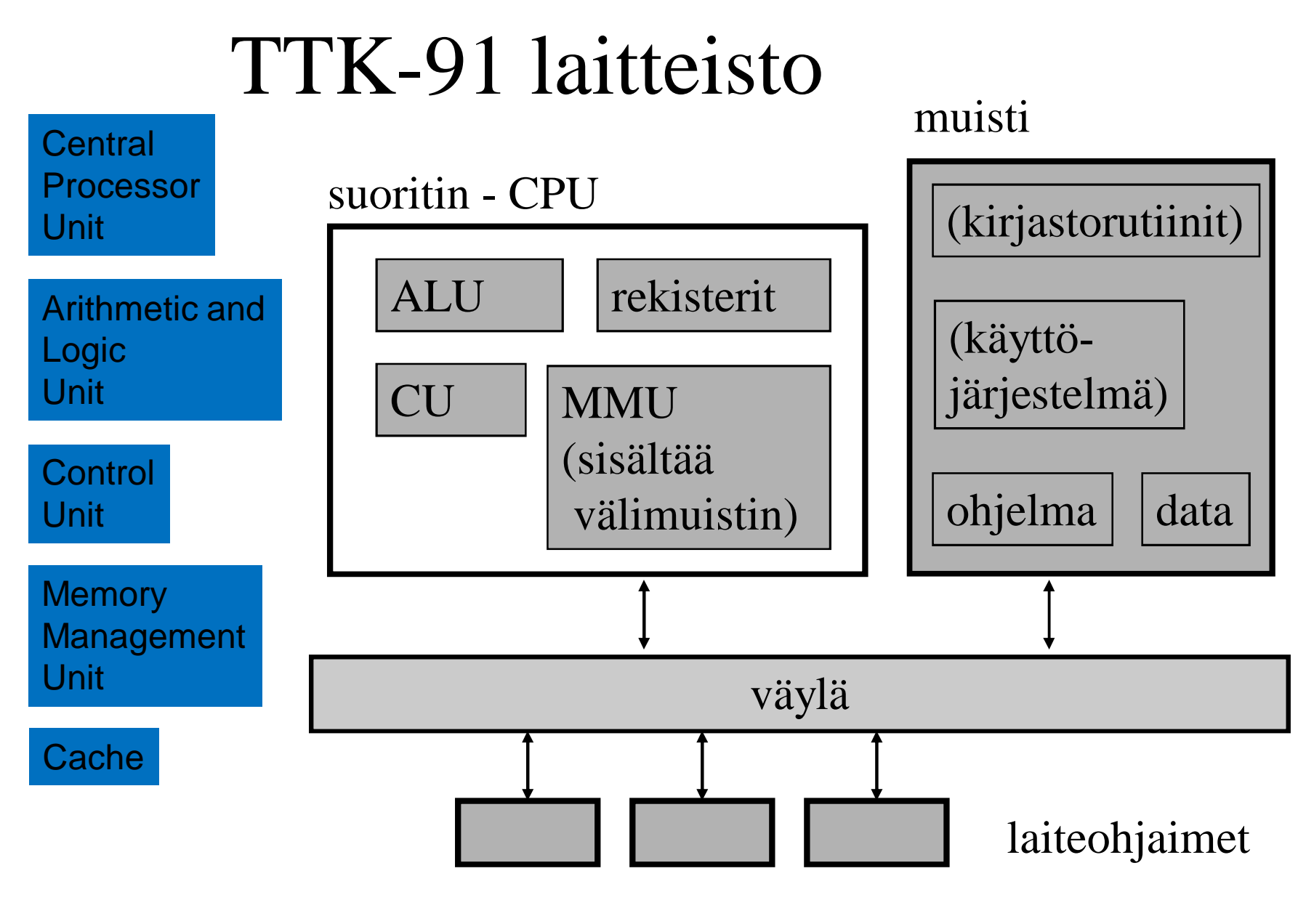

### Laitteiston nopeus

- Järjestelmän eri komponenteilla on hyvin suuret nopeuserot
	- laiterekisterit kaikkein nopeimmat
	- välimuisti lähes yhtä nopea
	- muisti jo aika hidasa
	- laitteet hyvin hitaita
		- kovalevy, SSD
	- eräät laitteet todella hitaita
		- magneettinauha, ihmisen käyttöliittymät
	- muut tietokoneet todella hyvin hitaita
		- pilvipalvelut

# Teemun juustokakku

Rekisterien, välimuistin, muistin, levymuistin ja magneettinauhan nopeudet suhteutettuna juuston hakuaikaan juustokakkua tehdessä?

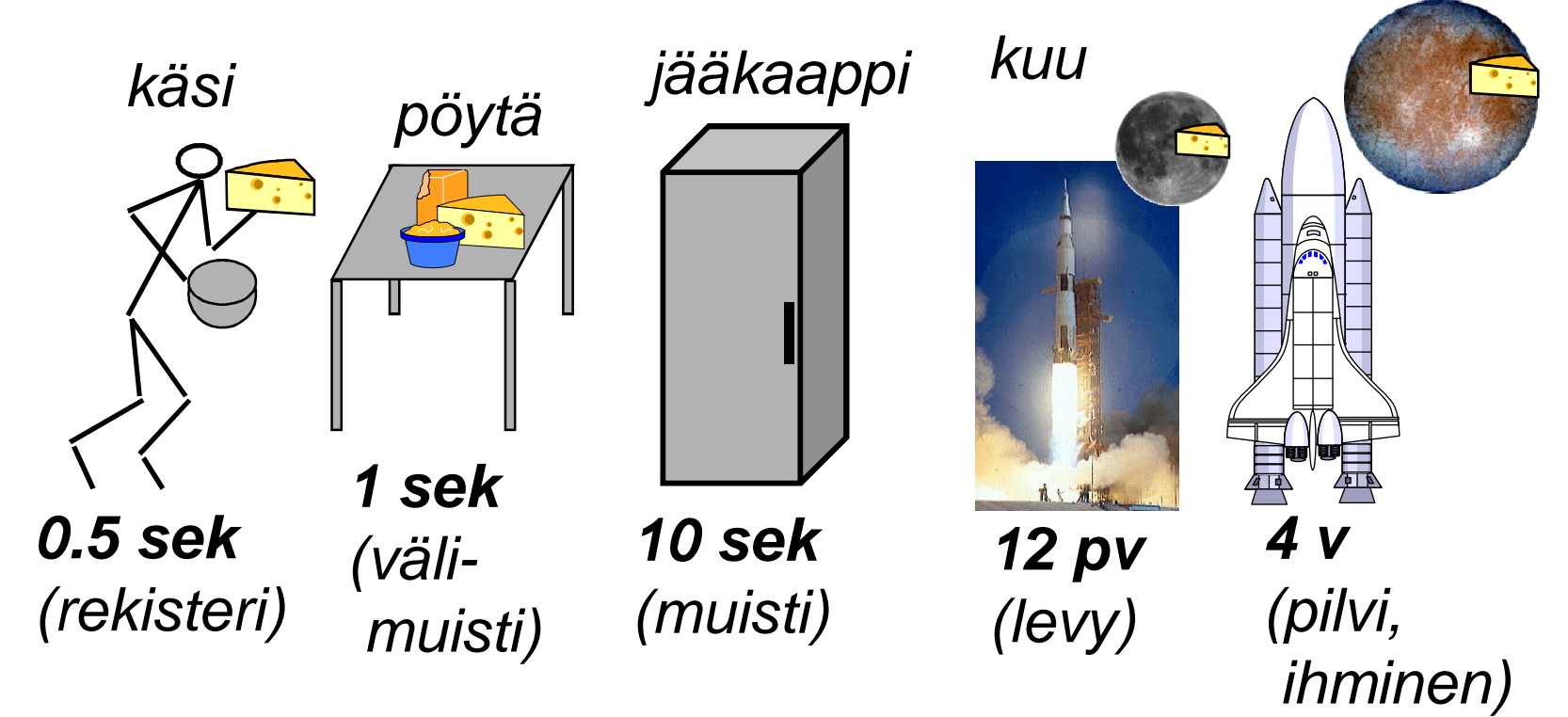

23.9.2016 Copyright Teemu Kerola 2016

Keskustele

*Europa*

*(Jupiter)*

### -- loppu --

Konrad Zuse: Z1 (1938 Saksa)

- mekaaninen "laskin", kellotaajuus 1 Hz (käännä kampea!)
- kertolasku 5 s
- datamuisti 64W à 24b
- ohjelma reikänauhalta (filmiltä)

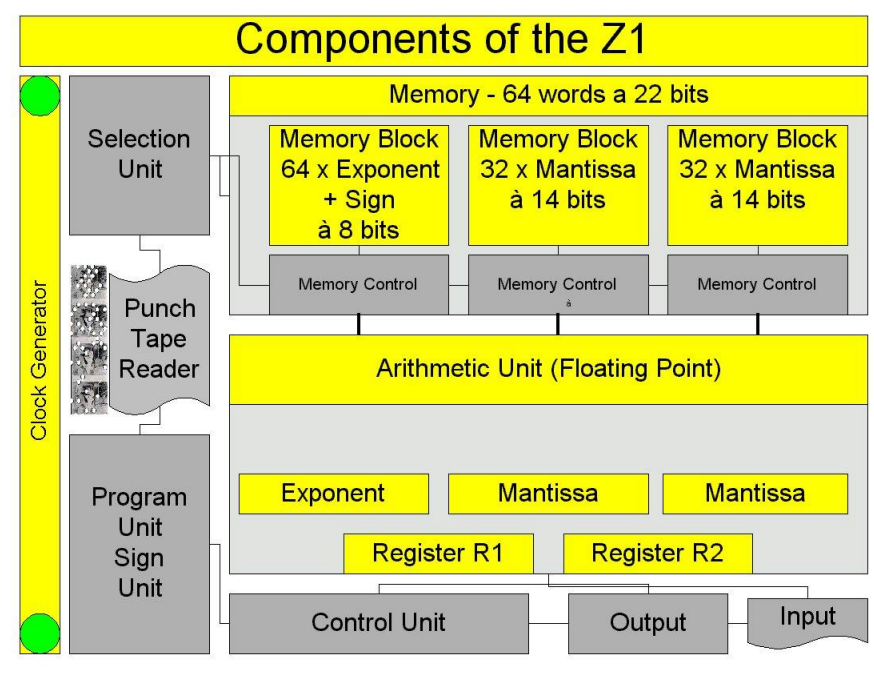

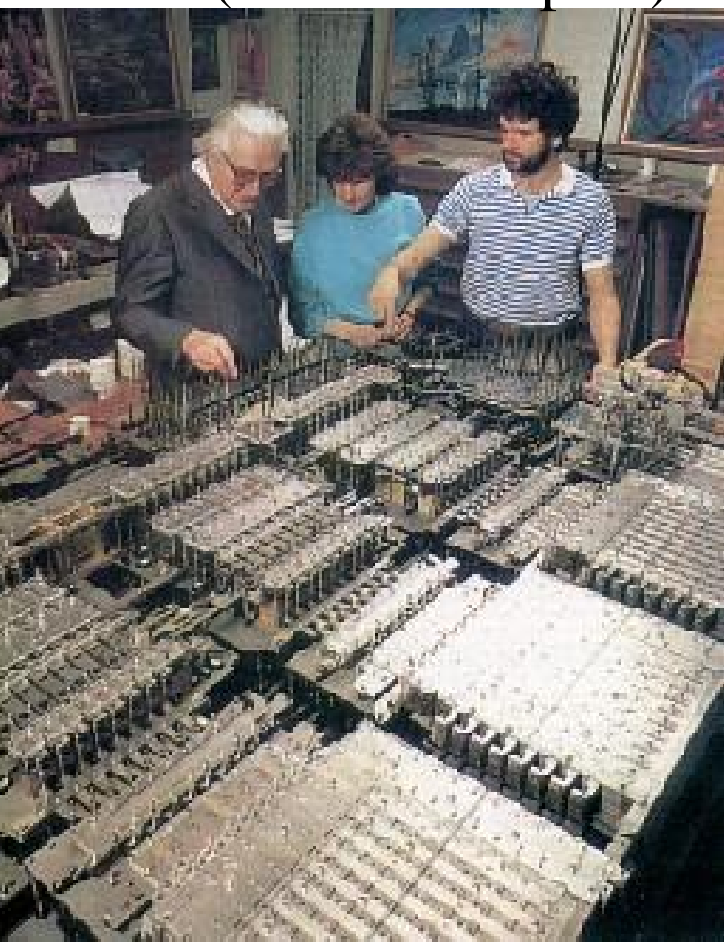

http://irb.cs.tu-berlin.de/~zuse/Konrad\_Zuse/en/Rechner\_Z1.html